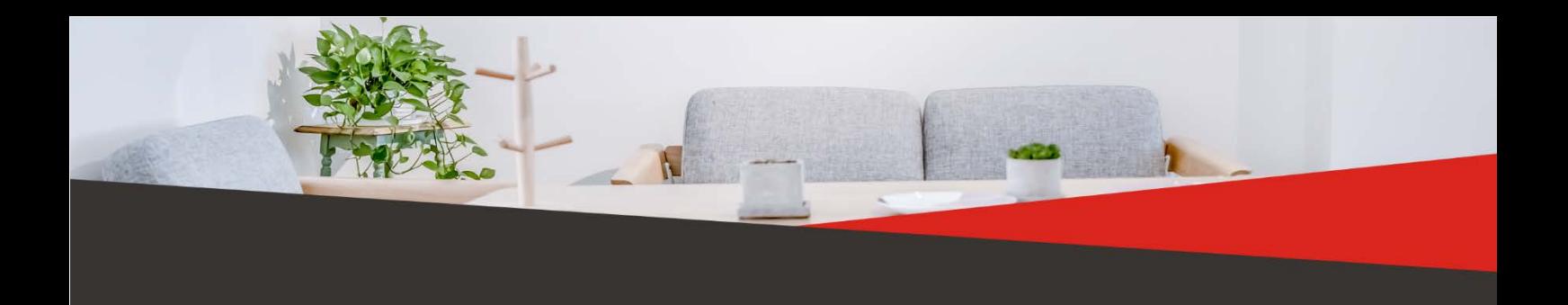

## **User Manual**

HiBoost Booster - Hi20-3S-Plus/ Hi20-5S-Plus/Hi20-6S-Plus, Hi23-3S-Plus/ Hi23-5S-Plus/Hi23-6S-Plus Hi Boost Professional Signal Boosters

# **Manuel de Putilisateur**

HiBoost Booster - Hi20-3S-Plus/ Hi20-5S-Plus/Hi20-6S-Plus, Hi23-3S-Plus/ Hi23-5S-Plus/Hi23-6S-Plus Amplificateurs de Puissance Professionnels HiBoost

# **Betriebsanleitung**

HiBoost Booster - Hi20-3S-Plus/ Hi20-5S-Plus/Hi20-6S-Plus, Hi23-3S-Plus/ Hi23-5S-Plus/Hi23-6S-Plus Professionelle HiBoost Signalverstärker

# **Manuale d'uso**

HiBoost Booster - Hi20-3S-Plus/ Hi20-5S-Plus/Hi20-6S-Plus, Hi23-3S-Plus/ Hi23-5S-Plus/Hi23-6S-Plus Amplificatore di Segnale HiBoost Professional

# **Manual de Usuario**

HiBoost Booster - Hi20-3S-Plus/ Hi20-5S-Plus/Hi20-6S-Plus, Hi23-3S-Plus/ Hi23-5S-Plus/Hi23-6S-Plus Amplificadores de serial profesionales HiBoost

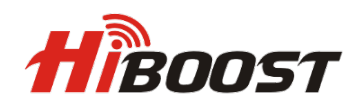

# **Table of Content**

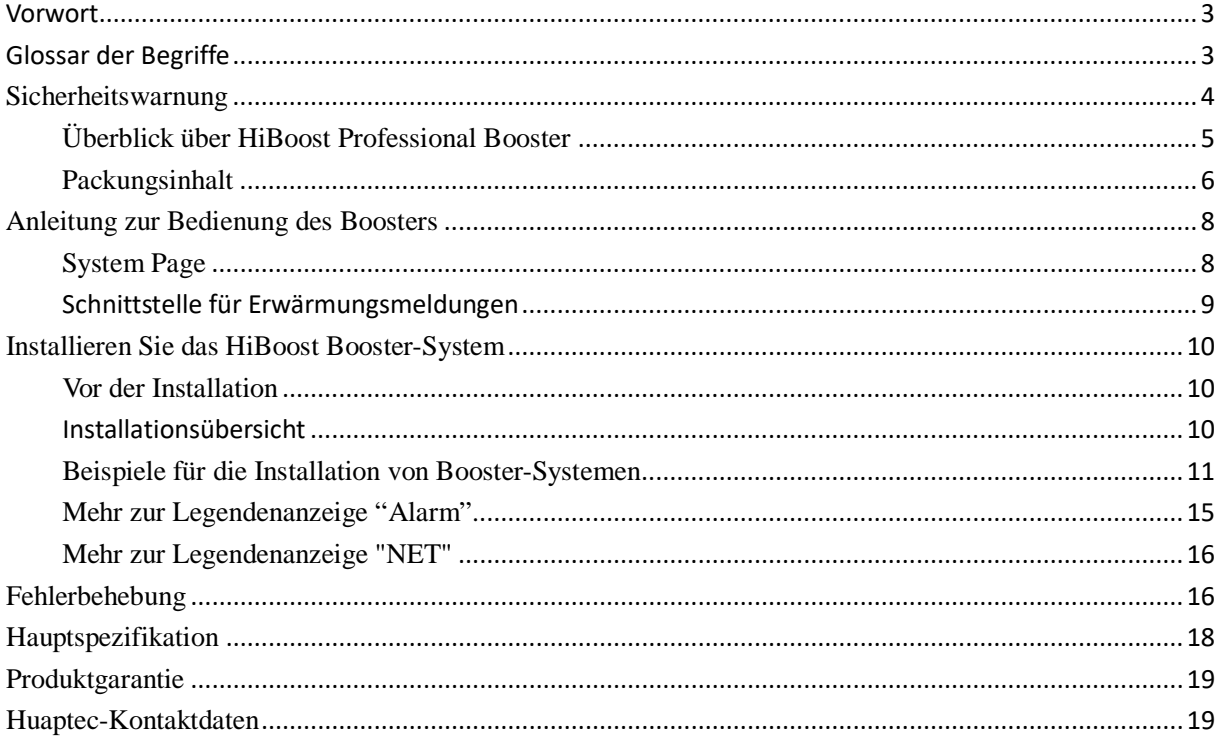

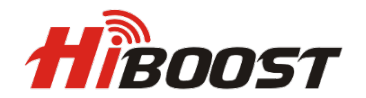

### <span id="page-2-0"></span>**Vorwort**

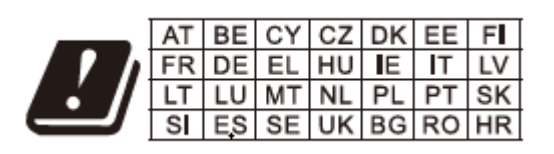

Dieses Bedienungsanleitung beschreibt Design, Installation, Inbetriebnahme und Wartung der professionellen Signalverstärker von Hiboost. Bitte lesen Sie die Bedienungsanleitung sorgfältig durch, bevor Sie die Booster installieren und warten.

Die Informationen in diesem Handbuch können ohne vorherige Ankündigung geändert werden. Vorschläge zur manuellen Verbesserung sind willkommen.

#### **Booster-Modell**

Die Bedienungsanleitung kann für die folgenden Modelle verwendet werden: Hi20-3S-Plus/ Hi20-5S-Plus/Hi20-6S-Plus, Hi23-3S-Plus/ Hi23-5S-Plus/Hi23-6S-Plus.

**Hinweis:** Die Benutzer von Repeatern sollten die Genehmigung der Mobilfunkanbieter für die Verwendung und Installation des Repeaters einholen

### <span id="page-2-1"></span>**Glossar der Begriffe**

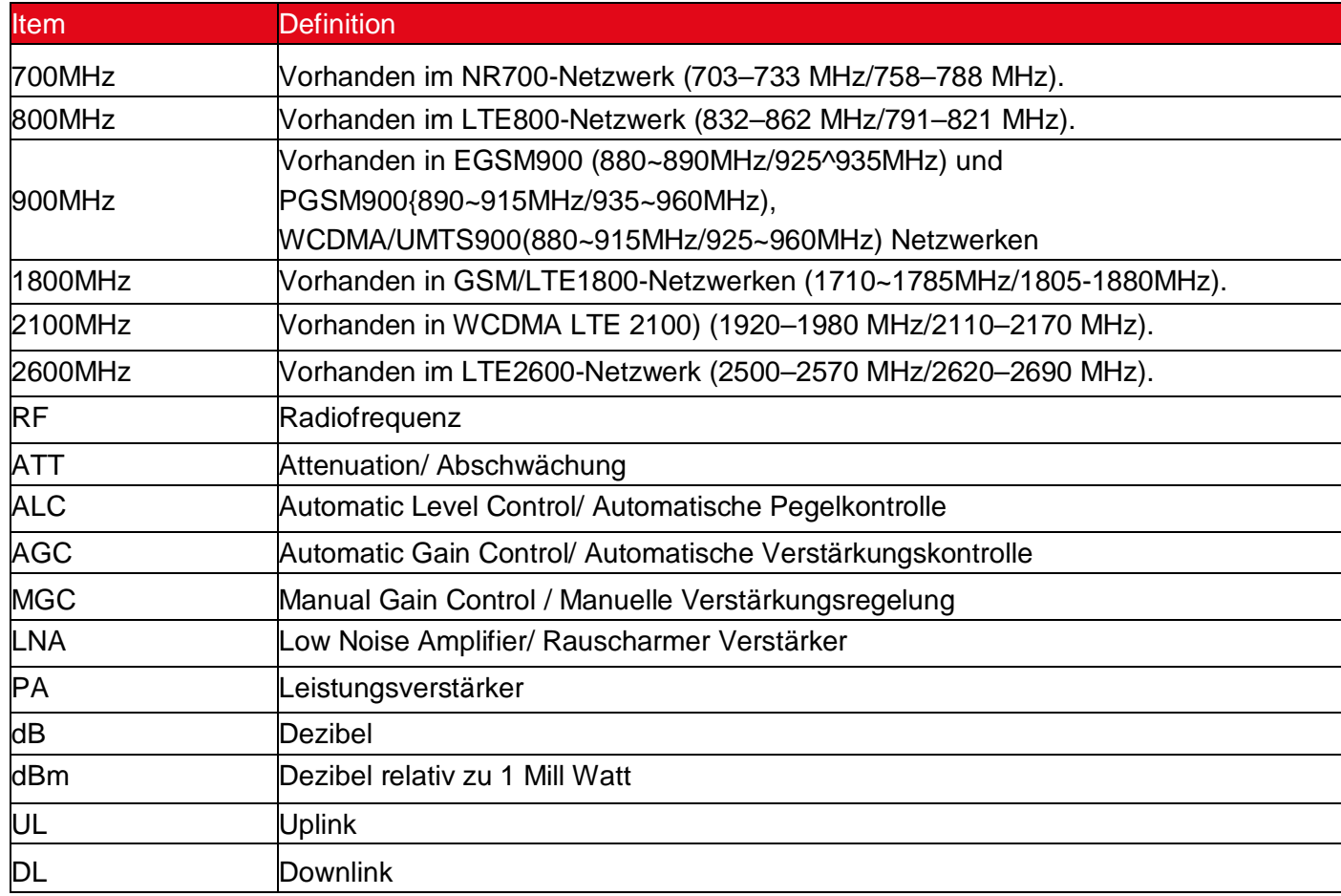

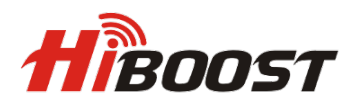

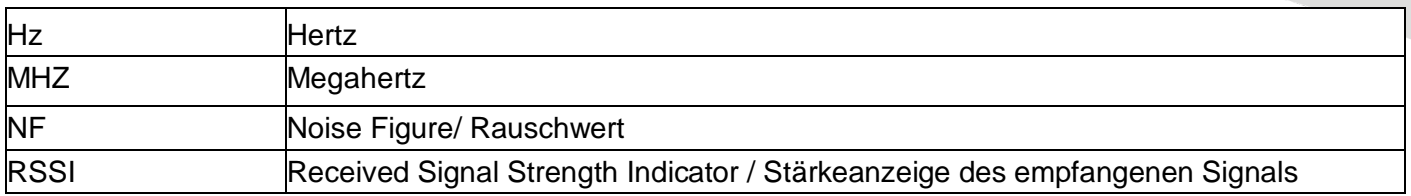

#### <span id="page-3-0"></span>**Sicherheitswarnung**

B Die Benutzer sollten die unten aufgeführten Grundsätze einhalten:

Der Booster sollte den Systemanforderungen der mobilen Signalverstärkung  $\mathcal{A}$ entsprechen und eine gute Erdung und Blitzschutz gewährleisten.

Die Versorgungsspannung des Boosters sollte den Standards der den Standards der  $\mathcal{A}$ 

Sicherheitsanforderungen entsprechen; jeder Vorgang sollte nur nach vorheriger Unterbrechung der Stromversorgung durchgeführt werden. Nur Fachleute sind für die Bedienung zugelassen.

Demontieren Sie den Booster nicht, Wartung oder Ersatz des Zubehörs bitte nicht allein  $\bigwedge$ machen. Auf diese Weise kann das Gerät beschädigt werden und Sie können sogar einen Stromschlag bekommen.

Machen Sie den Booster nicht auf, berühren Sie nicht das Modul des Signalverstärkers A oder öffnen Sie die Abdeckung des Moduls nicht, um die elektronische Komponente zu berühren. Die Komponenten werden durch elektrostatische Aufladung beschädigt.

Halten Sie sich von Heizgeräten fern, da der Booster während der Arbeit Wärme abgibt.

Decken Sie den Booster nicht mit Gegenständen ab, die die Wärmeableitung beeinflussen.

Das Gerät hat einen Steckeranschluss, die Steckdose muss sich in der Nähe des Gerätes befinden und zugänglich sein.

Während des Transportierens und der Lagerung sollte das Gerät vor Feuchtigkeit, heftigen Stößen und starken Vibrationen geschützt werden.

Der Betriebstemperaturbereich liegt zwischen -10 und +55 Grad Celsius.

Der Körperabstand beträgt 50 cm unter Verwendung des Verfahrens der MPE-Berechnung.

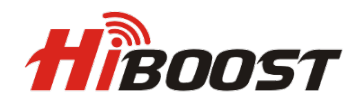

<span id="page-4-0"></span>**Überblick über HiBoost Professional Booster**

**NUTZUNGS- UND INSTALLATIONSEINSCHRÄNKUNGEN**

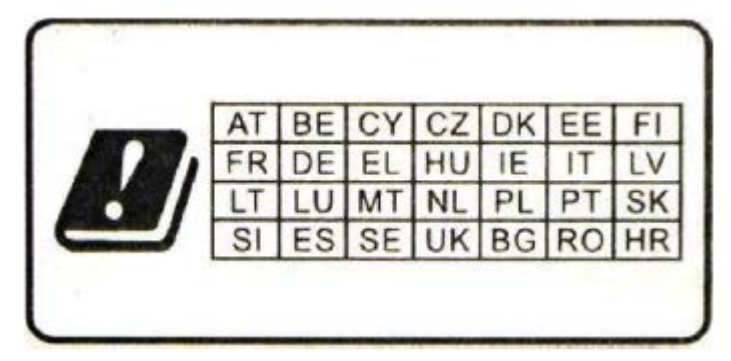

Signalverstärkergeräte/ Booster für NR700, LTE800, EGSM/PGSM/WCDMA/UMT900, GSM/LTE1800, WCDMA/LTE2100 und LTE2600-Mobilfunknetzbetreiber, Inhaber der entsprechenden Lizenzen und jeweils innerhalb der ihnen zugeteilten Frequenzen, da es sich um Breitband-Booster handelt.

Die neuen HiBoost-Generationen sind selbstregulierend und schalten sich in kritischen Situationen ab, da sie mit C.A.S. (automatische Abschaltkontrolle) ausgestattet sind. Diese Systeme können bei falscher Installation schwerwiegende Störungen bei Mobilfunkbetreibern verursachen, mit rechtlichen und wirtschaftlichen Folgen für den Besitzer des Kits und den Installateur, der die Antennen angebracht hat.

Die Huaptec Telecom GmbH übernimmt keine Haftung für eine fehlerhafte Installation durch unerfahrenes und unqualifiziertes Personal oder in jedem Fall durch Personal ohne die erforderliche Ausrüstung und Lizenz.

Weiterhin übernimmt die Huaptec Telecom GmbH keine Haftung für eine unsachgemäße Verwendung der Feldausdehnungskits durch eine falsche Positionierung und Ausrichtung der Außen- und Innenantennen, die Probleme für andere Benutzer oder Störungen bei Mobilfunkbetreibern und -anbietern verursachen können.

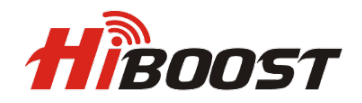

**Booster-Prinzipanalyse:** Signal, das von der Basisstation gesendet und von der Außenantenne empfangen und vom Booster verstärkt, dann von der Innenantenne geliefert und schließlich vom Mediengerät des Benutzers empfangen wird. Danach wird das von Ihrem Telefon erzeugte Signal auch von der Innenantenne empfangen, vom Booster verstärkt und dann über die Außenantenne zum Mobilfunkmast zurückgesendet.

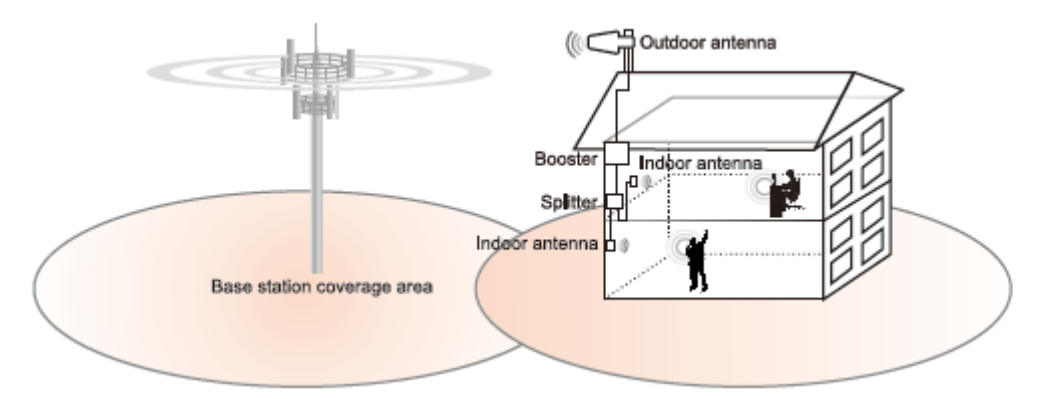

#### <span id="page-5-0"></span>**Packungsinhalt**

#### **HiBoost Professional Signal Booster Standard-Packliste:**

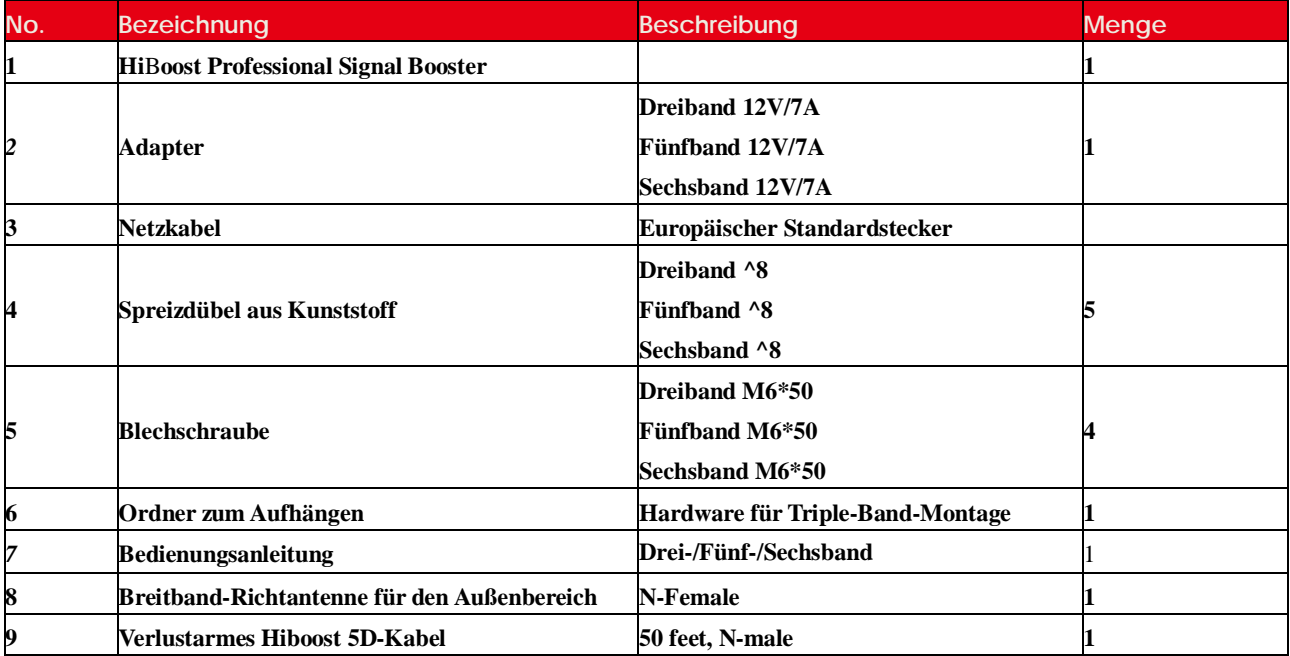

#### **Das optionale HiBoost Professional Signal Booster-Panel-Pro-Kit/Omni-Pro-Kit umfasst das folgende Zubehör:**

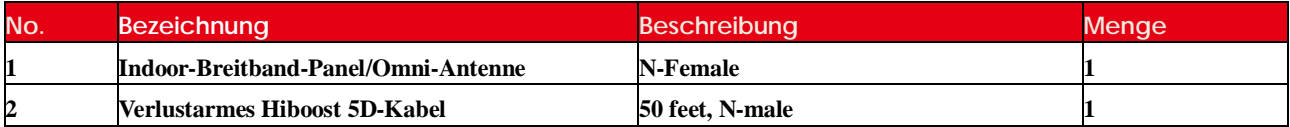

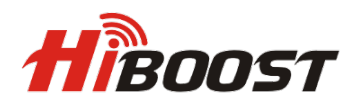

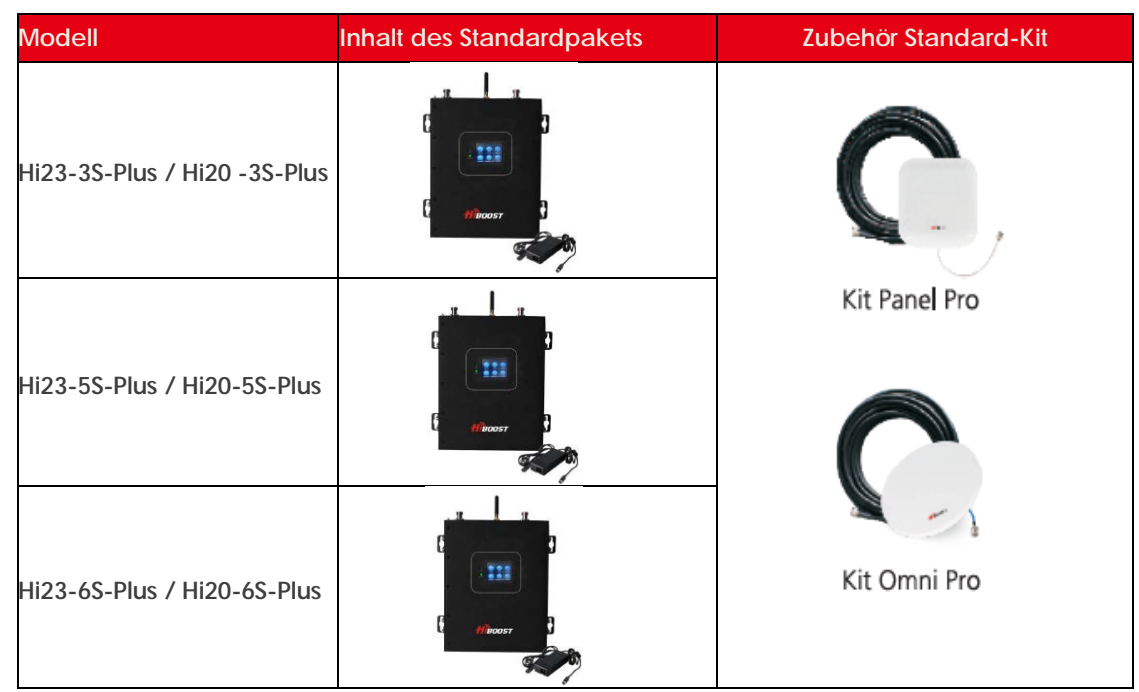

**Hinweis**: Der Booster erfordert Außen- und Innenantennen, die mit entsprechenden RF-Kabeln verbunden sind. Die Länge des benötigten Kabels oder sonstigen Zubehörs kann je nach Größe und Baumaterialien des Gebäudes, der Stärke des Außensignals und der Beschaffenheit des Gebäudes variieren.

*(Wenn Sie weitere Innenantennen oder anderes Zubehör hinzufügen müssen, kontaktieren Sie bitte das Huaptec Support Team unter der Telefonnummer 044-20-3239 5802 oder per E-Mail an [sales2@huaptec.eu.](mailto:sales2@huaptec.eu))*

#### **Besonderheiten**

- $\checkmark$  Eingebettete CPU, selbstanpassendes intelligentes System, sehr einfach zu bedienen und zu installieren, eine bessere Leistung ist auch unter komplizierten und sich ständig ändernden RF-Umgebungsbedingungen garantiert.
- **ISO**: Intelligente Isolationsverarbeitung zur Vermeidung von Eigenoszillationen, recht großer Einstellbereich zur Stabilisierung der Signalstärke/-qualität für klarere Sprache/ höheren Datendurchsatz und zur Vermeidung von Interferenzen mit Mobilfunknetzen.
- **ALC**: Intelligente automatische Pegelregelung, ziemlich großer Einstellbereich zur Stabilisierung der Ausgangsleistung und Verbesserung der Signalqualität für klarere Sprache und höheren Datendurchsatz.
- **LCD-Display:** Zeigt jeden Subband-Status, aktuelle Verstärkung, Uplink- und Downlink-Ausgangsleistung an, was die Installation und Fehlerbehebung des Boosters erheblich vereinfacht.
- **MGC**: Steuertasten zum unabhängigen Einstellen der Verstärkung für Uplink und Downlink, 31-dB-Bereich.
- **Hervorragende RF-Leistung**, größerer Abdeckungsbereich, klarere Sprache und höherer Datendurchsatz.
- **Elegantes Design**, kompakte Größe, sehr geringer Stromverbrauch zur Minimierung der Betriebskosten und geringe Wärmeabgabe.
- **Lokales Monitoring:** Es ist einfach, die Booster-Leistung lokal über Bluetooth oder eine mobile App mit Wi-Fi einzustellen und zu steuern**.**

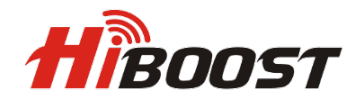

#### <span id="page-7-0"></span>**Anleitung zur Bedienung des Boosters**

#### <span id="page-7-1"></span>**System Page**

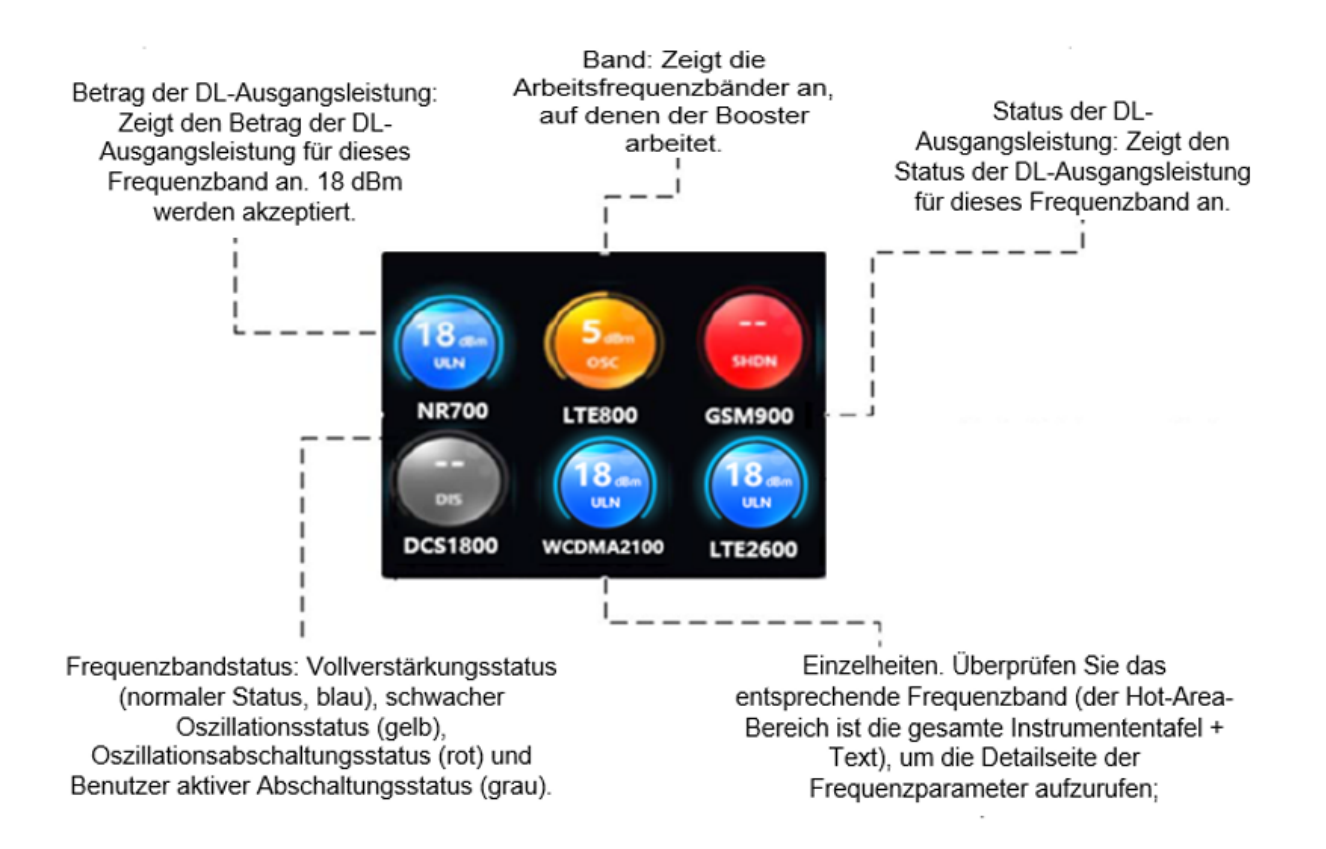

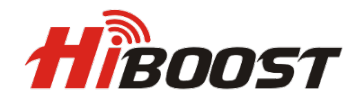

#### <span id="page-8-0"></span>**Schnittstelle für Erwärmungsmeldungen**

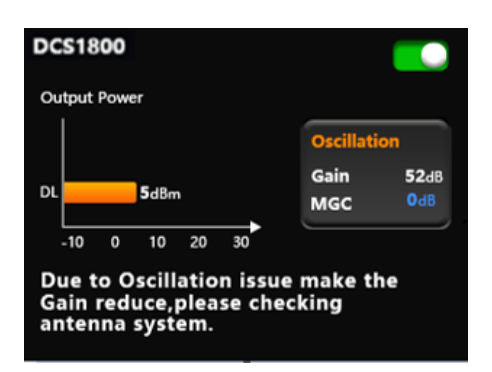

Das Repeater-System überprüft streng den Grad der Selbstoszillation für alle Subbänder und zeigt zunächst einen anormalen Status (Orange) auf der Menüseite an, die ISO- und ALC-Funktion würde automatisch generiert und wenn der Benutzer in das weiche Subband der Selbstoszillation eintritt, Benutzer Weitere Details zur Selbstoszillation können Sie mit empfohlenen Informationen überprüfen.

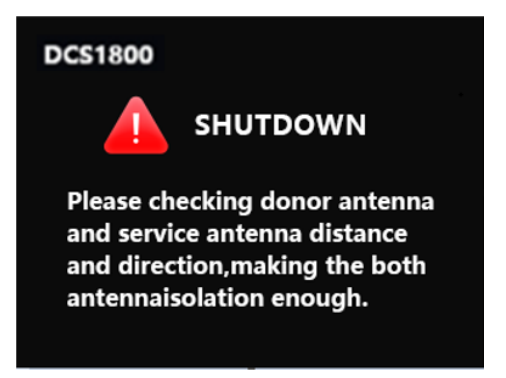

Wenn es nicht funktioniert und die Selbstoszillation ernsthaft wird, was den Adressbereich der ISO- und ALC-Funktion (ALC≥42dB, ISO≥42dB) überschreitet, wird das Subband (mit Selbstoszillation) automatisch heruntergefahren, wie oben in der Meldung angezeigt wird Status (rot) für dieses Subband auf der Menüseite, um die Basisstation vor Interferenzen zu schützen.

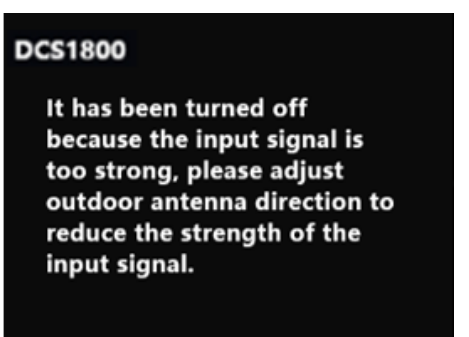

Dieses System generiert automatisch eine Meldung, die durch übermäßig starke Signale vom Mobilfunkmast verursacht wird, siehe die folgenden Abschnitte zur Fehlerbehebung.

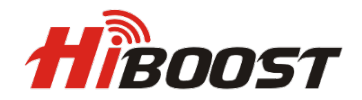

### <span id="page-9-0"></span>**Installieren Sie das HiBoost Booster-System**

#### <span id="page-9-1"></span>**Vor der Installation**

- Stellen Sie sicher, dass Sie eine ausreichende Kabellänge zwischen den Außen- und Innenantennen und dem Booster haben, falls Sie kein Standard-Kit haben.
- $\triangleright$  Stellen Sie sicher, dass sich der Ort, an dem Sie den Booster installieren, in der Nähe einer vorhandenen Steckdose befindet. Es sollte auch gut belüftet sein und vor übermäßiger Hitze, Feuchtigkeit und direkter Sonneneinstrahlung geschützt sein.

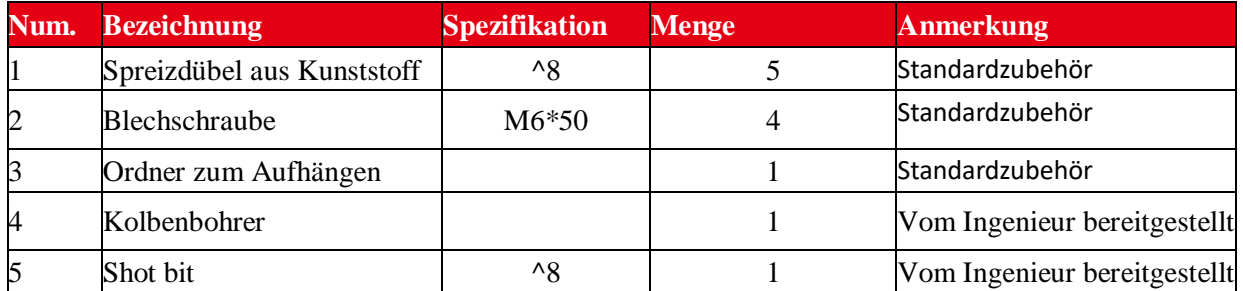

#### Hi20-3S/5S/6S, Hi23-3S/5S/6S Installationswerkzeuge und Zubehör

#### <span id="page-9-2"></span>**Installationsübersicht**

Die Installation ist einfach in 4 einfachen Schritten vorzunehmen:

- 1) Finden Sie am stärksten empfangene Signal für den Standort der Außenantenne.
- 2) Installieren Sie die Außenantenne auf dem Dach, um das stärkste Downlink-Signal von den lokalen Mobilfunkmasten zu erhalten. Es sollte auch so weit wie möglich von dem Ort entfernt sein, an dem Sie die Zimmerantenne aufstellen möchten (vertikaler Abstand ist wichtiger als horizontaler Abstand).
- 3) Installieren Sie die Zimmerantennen dort, wo Sie die Signalstärke verbessern möchten.
- 4) Montieren Sie den Booster, schließen Sie die Kabel von der Außenantenne und der Innenantenne an den dafür vorgesehenen Anschlüssen an und schließen Sie den Booster an die Wechselstromversorgung an (stellen Sie sicher, dass alle Kabel angeschlossen sind, bevor Sie Strom anlegen).

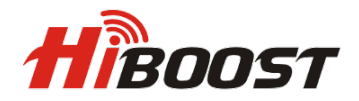

#### <span id="page-10-0"></span>**Beispiele für die Installation von Booster-Systemen**

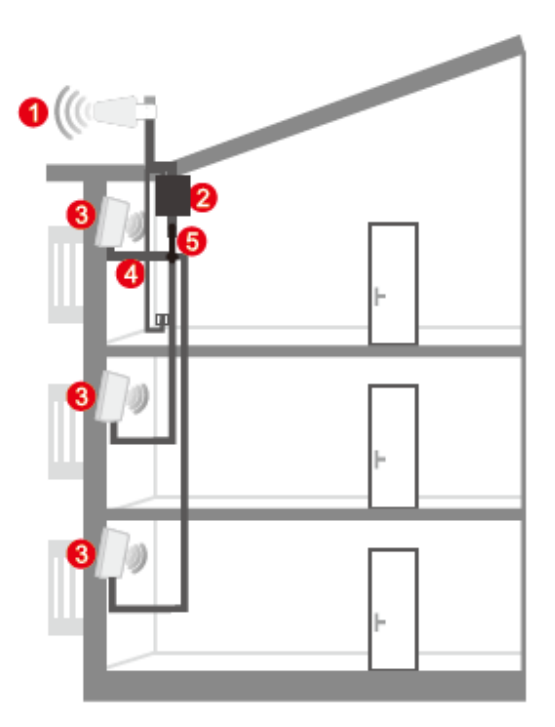

- 1. Outdoor Antenna 2. Booster
- 3. Indoor Panel Antenna 4. Power Supply
- 5. Splitter

#### Multi-storey building

#### **Schritt 1. Installation der Außenantenne**

#### **1.1 So finden Sie den Standort mit dem stärksten Empfangssignal**

Die Hauptfunktion des Boosters besteht darin, ein schwaches RF-Signal in einem Haus, Büro oder einem anderen Innenbereich zu verbessern. Die empfangene Outdoor-Downlink-Signalstärke wirkt sich direkt auf die Effizienz der Indoor-Abdeckung aus. Deshalb ist es von entscheidender Bedeutung, die Antenne an einem geeigneten Ort zu installieren und sie richtig auf einen Turm auszurichten, wo der Signalempfang am stärksten ist. Es gibt zwei Methoden, die verwendet werden können, um das stärkste Downlink-Signal von den lokalen Türmen zu bekommen.

#### **• Handy-Methode**

Sie können ein Mobiltelefon verwenden, um die Signalstärke in der Nähe des Fensters oder auf dem Dach des Gebäudes zu testen. Die Anzahl der Balken auf der Netzwerkanzeige bestimmt die ungefähre Stärke des empfangenen Signals. Normalerweise ist das Dach des Gebäudes der beste Ort, um das stärkste Signal zu empfangen. Wie in der Grafik unten gezeigt, müssen Sie das Signal an den Punkten von A bis E testen und einen Ort mit der besten Signalstärke für die Installation im Freien auswählen. Es wird empfohlen, eine mobile App zu verwenden, die den Signalpegel anzeigen kann, da dies genauer ist als die Überprüfung der Signalbalken.

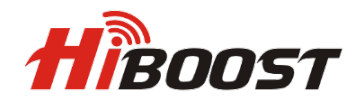

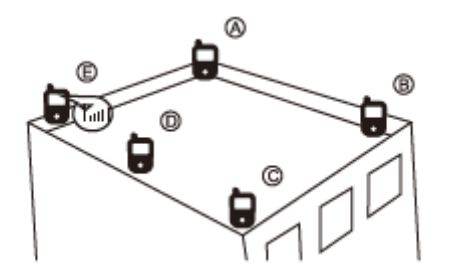

#### **• Signal Supervisor-Methode (für Hi20-Modell und Hi23-Modell)**

Verbinden Sie Ihren Booster über die Signal Supervisor-App mit Ihrem Smartphone. Befestigen Sie die Außenantenne vorübergehend auf dem Dach und überprüfen Sie die Ausgangsleistung und die Verstärkungswerte auf Ihrem Mobiltelefon. Drehen Sie die Antenne langsam, bis die App maximale Leistung anzeigt. Sobald dies erreicht ist, ist der aktuelle Standort der beste, um die Leistung Ihres Boosters zu maximieren.

**Achtung:** Bei Hi20-Modellen der Hi20-3S-Plus/ Hi20-5S-Plus/Hi20-6S-Plus-Serie beträgt die Ausgangsleistung 20 dBm, die maximale Ausgangsverstärkung 70 dB. Bei den Hi23- Modellen von Boostern der Serien Hi23-3S-Plus/Hi23-5S-Plus/Hi23-6S-Plus beträgt die Ausgangsleistung 23 dBm, die maximale Verstärkung 75 dB.

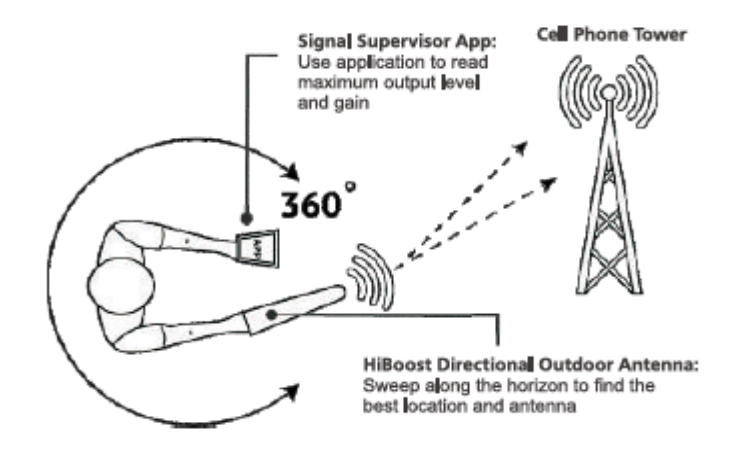

#### **1.2 Außenantenne installieren**

Installieren Sie die Außenantenne an der Stelle mit dem stärksten empfangenen Signal.

**WICHTIG**: Das dreimalige Testen des Signals an der gewünschten Stelle vor der Installation der Außenantenne trägt dazu bei, reibungslose und stabile Telefongespräche und Datenübertragung zu gewährleisten.

In den meisten Fällen ist eine Breitband-Richtantenne für den Außenbereich die beste Wahl. Optional können Sie auch eine Breitband-Panelantenne für den Außenbereich wählen. Stangenmontage wird für Ihre Bequemlichkeit empfohlen:

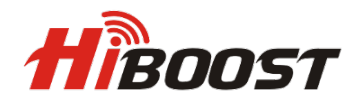

#### Installation der Breitband-Richtantenne im Außenbereich:

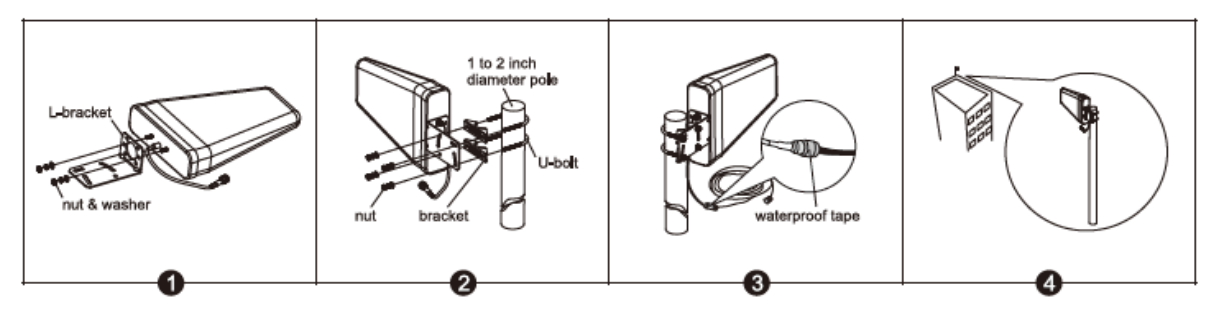

Outdoor Wide Band Panel Antenna Installation:

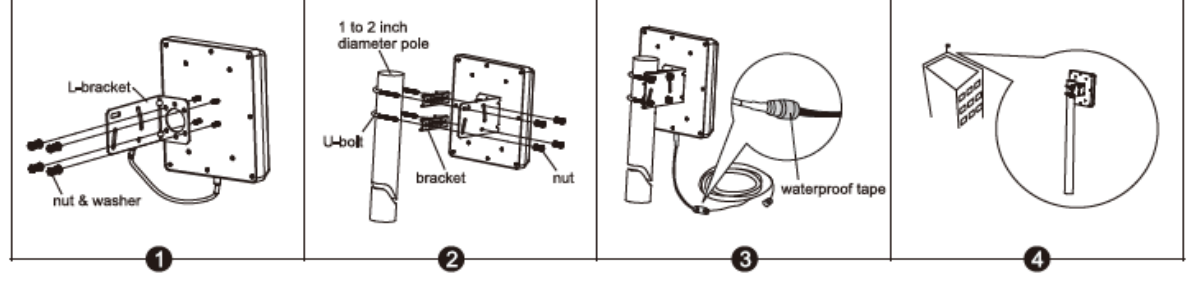

**Hinweis:** Wickeln Sie wasserdichtes Klebeband um die Anschlüsse zwischen der Außenantenne und der Speiseleitung, um Wasser oder andere Schäden zu vermeiden.

### **Schritt 2. Installieren Sie die Innenantenne**

Wählen Sie eine Panel-Innenantenne oder eine Omni-/Rundstrahlantenne als Innenantenne entsprechend Ihren Anforderungen, um eine Innenabdeckung bereitzustellen. Installieren Sie die Innenantenne wie in der folgenden Grafik gezeigt.

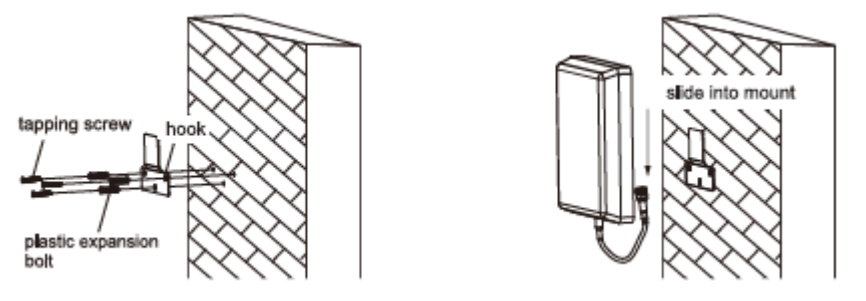

Wenn Sie eine Omni-Deckenantenne für den Innenbereich haben, ist der beste Ort für die Installation die Mitte Ihres Hauses. Installieren Sie die Omni-Deckenantenne wie in der Grafik unten gezeigt.

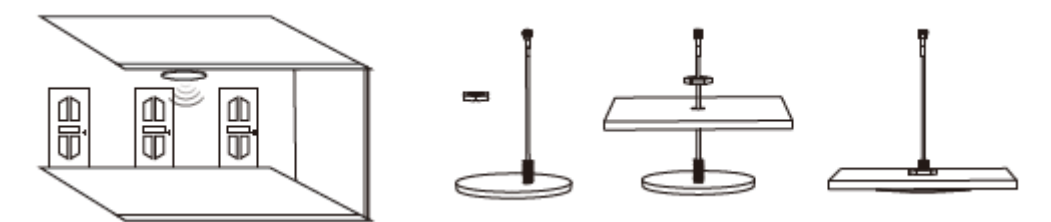

**HINWEIS:** Der erforderliche Abstand zwischen Innen- und Außenantenne beträgt 10-15 m. **Schritt 3. Installieren Sie den Booster**

 Wählen Sie den Standort in der Nähe des Stromanschlusses an einer Wand Montieren Sie den Booster mit den Schrauben, die im Kit enthalten sind, wie in der Grafik

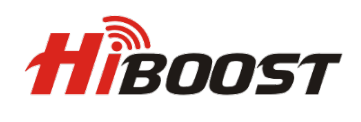

unten gezeigt.

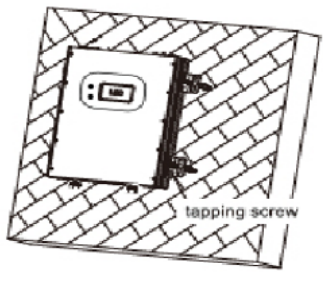

 $Hi20/Hi23 - 3S/5S/6S$ 

- Schließen Sie das Außenantennenkabel an den mit "outdoor" gekennzeichneten Booster-Anschluss an. Ziehen Sie die Verbindung von Hand oder mit einem Schraubenschlüssel fest.
- $\triangleright$  Schließen Sie die Innenantennenkabel an den mit "Innen" gekennzeichneten Booster-Anschluss an. Ziehen Sie die Verbindung per Hand oder mit einem Schraubenschlüssel fest.
- Verbinden Sie das Netzkabel mit dem Booster und verbinden Sie dann den Stecker mit der Steckdose, um den Booster einzuschalten. **Hinweis**: Der erforderliche Montageabstand des Boosters über dem Boden beträgt 1-1,8 m.

Wenn es notwendig ist, mehrere Indoor-Antennenlösungen zu installieren, kontaktieren Sie uns bitte. Wir bereiten Ihnen einen professionellen Installationsabdeckungsplan vor.

#### **Schritt 4. Booster-Inbetriebnahme**

**Übersicht:** Der Booster verfügt über ein intelligentes Startsystem; Die Booster-Inbetriebnahme ist ein automatischer Prozess, der eine optimale Systemleistung garantieren kann.Sobald Sie die Installation des Booster-Systems abgeschlossen haben, schließen Sie es an ein Netzteil an, um den Booster einzuschalten. Es beginnt zu arbeiten und überprüft die Empfangssignalstärke und die Isolation, um die beste Systemleistung sicherzustellen. Die automatische Anpassung dauert etwa 3-5 Sekunden.Überprüfen Sie nach dem Start des Boosters, ob sich die Abdeckung wie gewünscht verbessert wurde. Die Booster-Inbetriebnahme ist abgeschlossen.

Falls die Abdeckung nicht ausreicht, überprüfen Sie bitte die folgenden Bedingungen.

1. Die Nennausgangsleistung wird erreicht, aber die Abdeckung reicht nicht aus oder das Signal wird in einigen Bereichen nicht verbessert:

- $\checkmark$  Stellen Sie sicher, ob die Zimmerantenne richtig installiert ist oder nicht, versuchen Sie, die Antennenposition zu ändern, um die Abdeckung zu verbessern.
- $\checkmark$  Stellen Sie sicher, ob es notwendig ist, die Ausrichtung der Zimmerantenne anzupassen.
- $\checkmark$  Stellen Sie sicher, ob es notwendig ist, weitere Zimmerantennen hinzuzufügen, da Barrieren das Signal blockieren.
- 2. Die Nennausgangsleistung wird nicht erreicht.
	- Ändern Sie die Position oder Richtung der Außenantenne, um ein stärkeres Empfangssignal und eine höhere Ausgangsleistung zu erhalten. (Nicht unbedingt, um den Nennwert zu erreichen, solange die Abdeckung ausreicht).

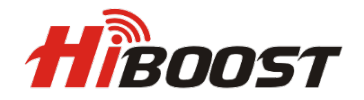

### <span id="page-14-0"></span>**Mehr zur Legendenanzeige "Alarm".**

**Alarm status:** Zeigt an, ob der Booster eine ausreichende Isolation zwischen Außen- und Innenantenne hat, um Rückschleifen oder sogenannte Selbstoszillationen zu vermeiden. HiBoost ist ein idealer Mechanismus. Smart AGC, um Interferenzen mit den Mobilfunknetzen des Betreibers zu vermeiden. "Alarm" langes Team auf dem LCD-Display bedeutet, dass nicht nur das Gerät eingeschaltet wird, sondern auch die ISO-Funktion hervorragend funktioniert und die Selbstoszillation eliminiert wurde.

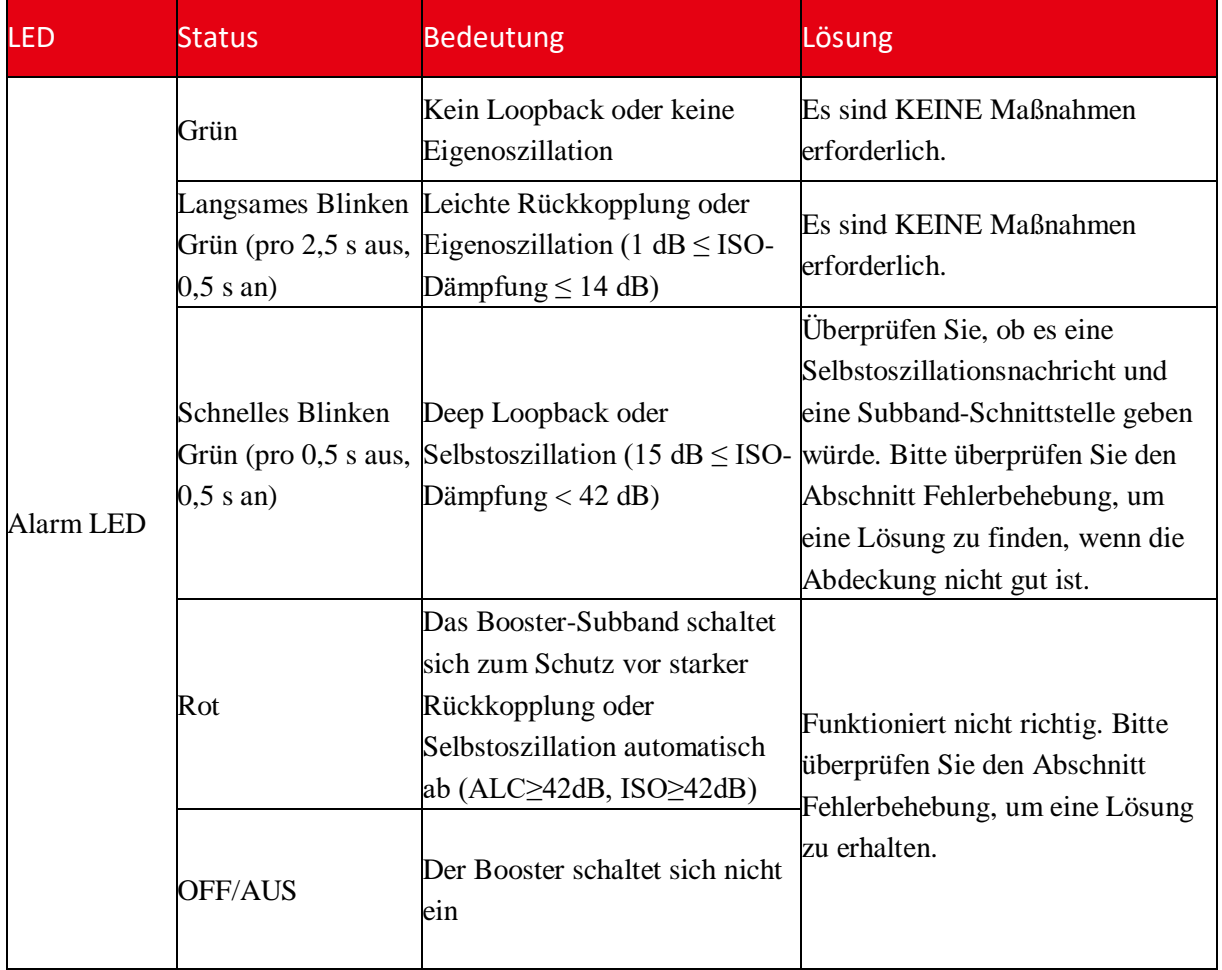

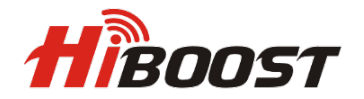

#### <span id="page-15-0"></span>**Mehr zur Legendenanzeige "NET"**

NET zeigt den Verbindungsaufbau zwischen Booster und Bluetooth/Wi-Fi an. Wenn die Verbindung gut hergestellt wurde, zeigt die NET-LED den grünen UP-Status an, andernfalls würde das Licht blinken oder aus sein.

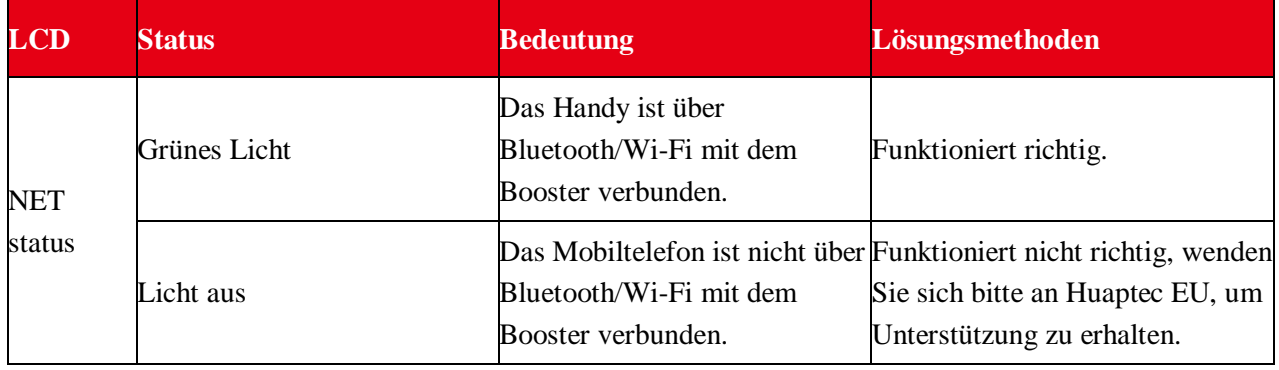

### <span id="page-15-1"></span>**Fehlerbehebung**

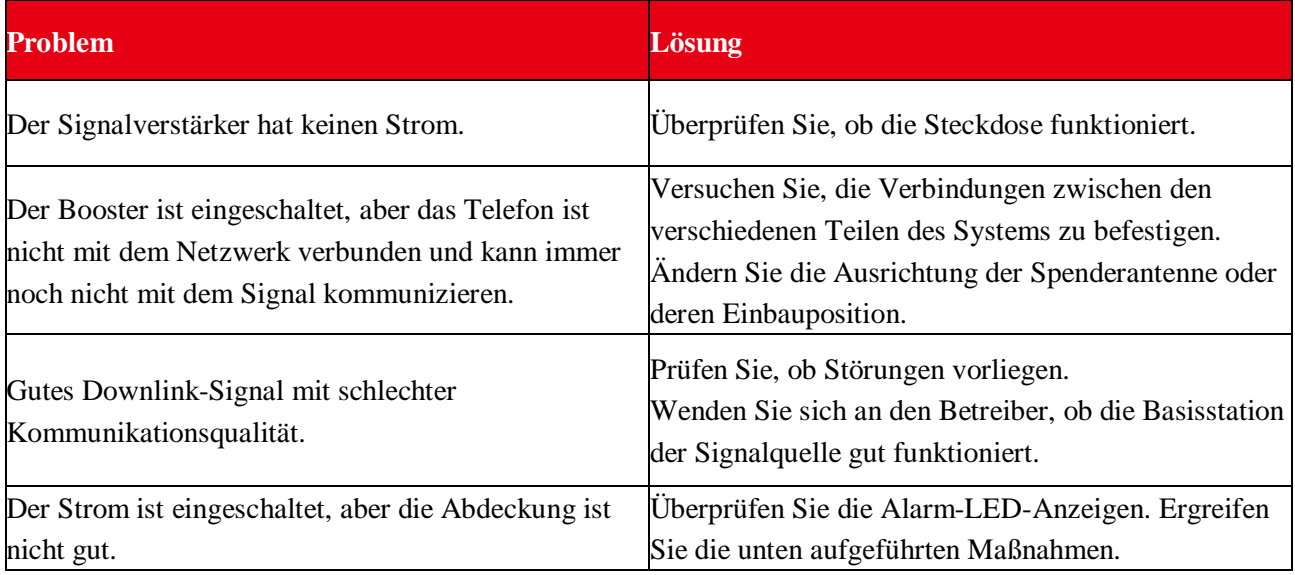

#### **Beseitigen Sie schnell blinkende und ROT-Alarm-LED-Probleme:**

▲ Passen Sie die Richtung der Außenantenne an und halten Sie sie von der Innenantenne fern. Booster neu starten.

▲ Erhöhen Sie den vertikalen oder horizontalen Abstand zwischen Außenantenne und Innenantenne. Booster neu starten.

▲ Verwenden Sie Barrieren wie Wände, um die Isolation zu erhöhen.

▲ Ändern Sie den Innenantennentyp zu einer Antenne mit einem stärker gerichteten Antennenmuster. Richten Sie die Innenantenne und die Außenantenne so aus, dass sie in entgegengesetzte Richtungen zeigen.

▲ Reduzieren Sie die Downlink-Verstärkung des Boosters mit den manuellen

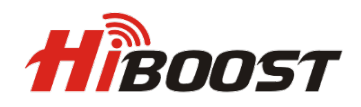

Verstärkungsreglern. Lassen Sie den Uplink-Gain-Wert und den Downlink-Gain-Wert gleich und starten Sie den Booster neu.

**Hinweis**: Die Uplink-Verstärkung muss mindestens 5 dB unter der Downlink-Verstärkung betragen, um Interferenzen mit dem Mobilfunknetz des lokalen Anbieters zu vermeiden. **Ziel**: Diese Situation bezieht sich auf ein ISO-Problem, und wenn das Problem behoben ist, zeigt die Alarm-LED den Status Grün UP an.

### **Beseitigen Sie Probleme mit schlechter Abdeckung, wenn der Verstärkungs- oder Ausgangsleistungswert in der Subband-Schnittstelle anormal ist:**

- Wenn sich das Signal nicht verbessert hat, überprüfen Sie bitte:
- Das schwache Downlink-Signal führt zu einem niedrigen Ausgangssignalpegel. Ändern Sie die Richtung oder Position der Außenantenne. Sie können auch versuchen, die Außenantenne durch eine Antenne mit höherem Gewinn zu ersetzen, um das eingehende Signal zu verstärken.
- Stellen Sie sicher, ob es notwendig ist, weitere Zimmerantennen hinzuzufügen. Barrieren wie Wände können das Signal in Innenräumen blockieren. Sie sollten auch den Booster überprüfen, um sicherzustellen, dass die Leistung maximiert ist. Versuchen Sie, mehr Zimmerantennen zu installieren, oder ersetzen Sie den Booster durch einen leistungsstärkeren.
- Wenn das Signal in einem kleinen Teil des Gebäudes nicht verbessert wurde, versuchen Sie Folgendes:
- Überprüfen Sie, ob die Zimmerantenne richtig installiert ist. Versuchen Sie, die Antenne zu bewegen, um die Abdeckung zu verbessern.
- Versuchen Sie, die Ausrichtung der Zimmerantenne anzupassen.

#### **Anmerkung:**

• Stellen Sie beim Erhöhen der Downlink-Verstärkung sicher, dass die Isolierung ausreichend ist, um Systemoszillationen zu verhindern.

**Hinweis:** Die Alarm-LED leuchtet dauerhaft grün und die Probleme mit Eigenoszillationen und starken Downlink-Signalen sind behoben. In den meisten Fällen sind außer tiefen Eigenschwingungen oder zu starken Signalen vom Turm keine weiteren Maßnahmen erforderlich. Das selbstadaptive ALC- und Isolationsverstärkungs-Verarbeitungssystem löst automatisch die meisten Probleme.

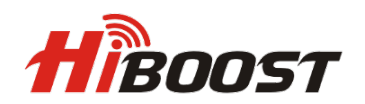

## <span id="page-17-0"></span>**Hauptspezifikation**

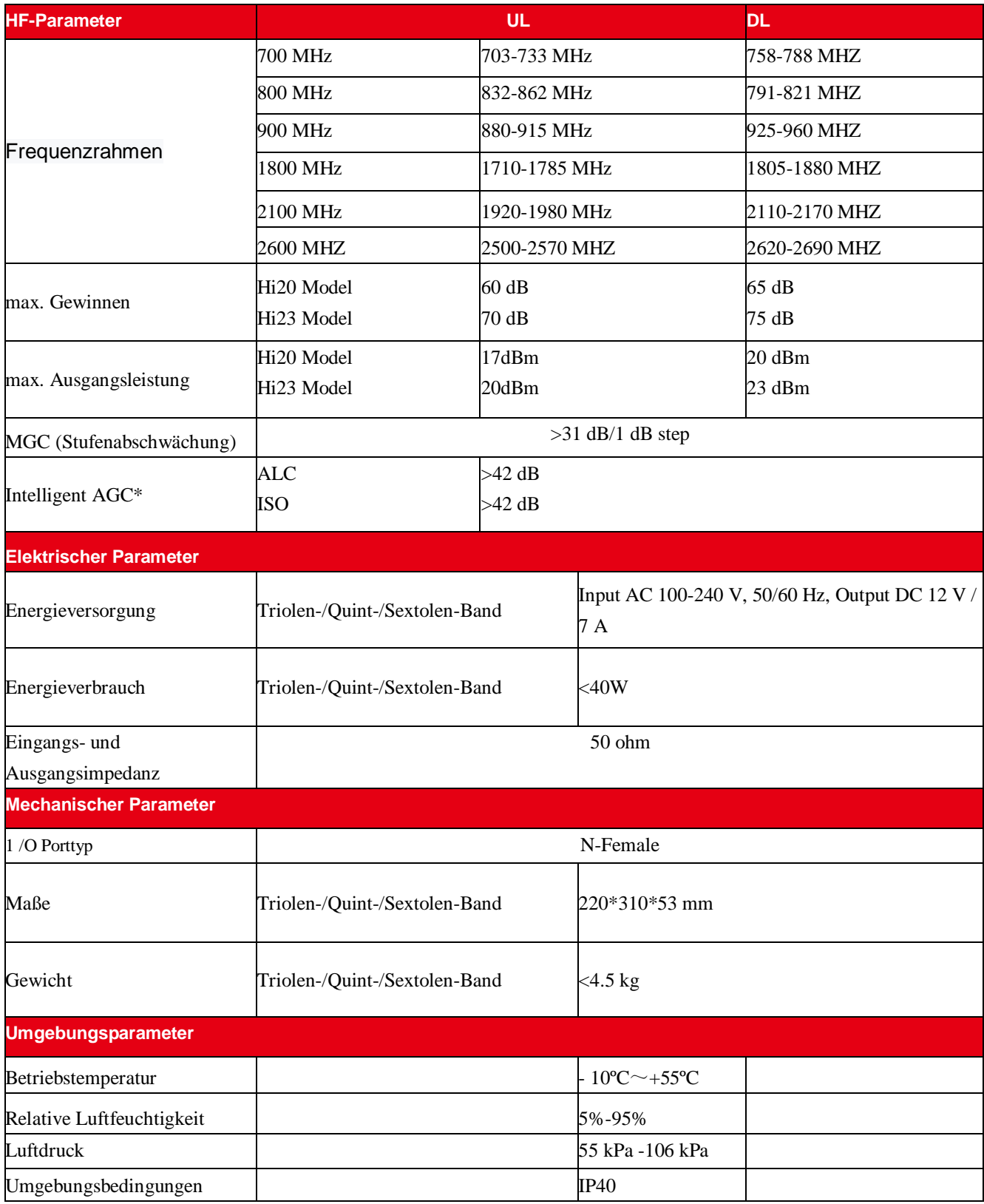

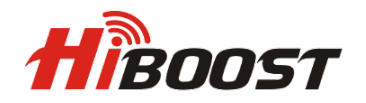

## <span id="page-18-0"></span>**Produktgarantie**

30 Tage Geld-zurück-Garantie

Alle HiBoost-Produkte sind durch eine 30-tägige Geld-zurück-Garantie geschützt. Wenn die Leistung des erhaltenen Produkts aus irgendeinem Grund nicht akzeptabel ist, kann der Kunde das Produkt innerhalb von 30 Tagen zurückgeben und erhält das ausgegebene Geld zurück. 2 Jahre Garantie

HiBoost-Booster sind mit einer 2-Jahres-Garantie abgedeckt. Huaptec bietet zwei Optionen für die Produkte unter Garantie: Reparatur oder Ersatz.

Diese Garantie gilt nicht für HiBoost-Booster oder -Kits, die Missbrauch, Vernachlässigung oder falscher Handhabung ausgesetzt waren und deren physikalische oder elektronische Eigenschaften verändert oder beschädigt wurden. Wenn Sie die überspannungsgeschützte Steckdosenleiste mit einer Nennleistung von mindestens 1000 Joule nicht verwenden, erlischt Ihre Garantie.

Alle HiBoost-Produkte, die mit HiBoost-Zubehörprodukten verpackt sind, sind für die Verwendung und den Weiterverkauf als eine Einheit bestimmt, und solche Produktkits müssen an die Endbenutzer oder späteren Wiederverkäufer als verpackt verkauft werden. Bei Fragen oder Anregungen wenden Sie sich bitte telefonisch unter 044-20-3239 5802 oder per E-Mail an sales2@huaptec.eu an das Huaptec Support Team.

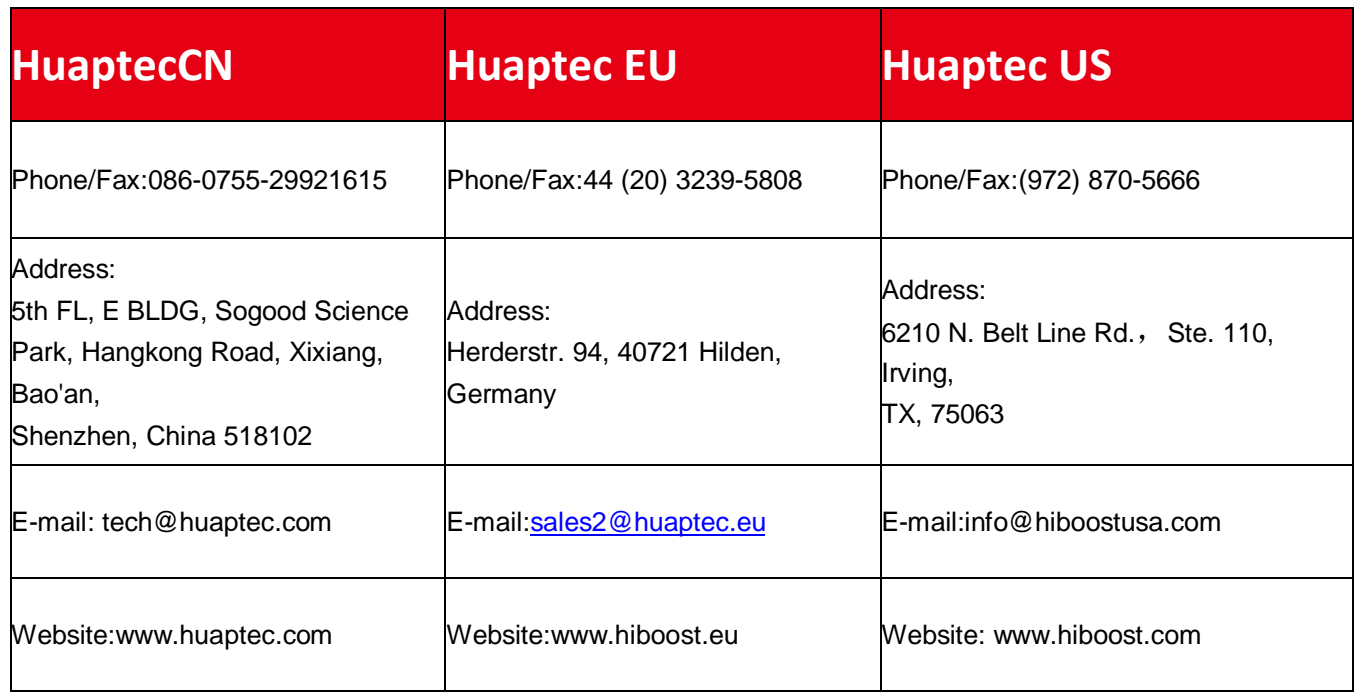

## <span id="page-18-1"></span>**Huaptec-Kontaktdaten**